**Казахстанский филиал МГУ им. М.В. Ломоносова**

# **Операционные системы лекции 22, 23**

#### **Сетевое взаимодействие в UNIX**

# **11.11.2010**

(С) Корухова Ю.С., 2010

## **Проблемы взаимодействия в рамках сети**

**1. У каждой машины своя ОС, своя нумерация процессов Взаимодействие с помощью сигналов - не подходит.**

**2. Средства IPC — не подходят (уникальность именования обеспечивается только для конкретной машины, реализация не позволяет их использовать для сетевого взаимодействия)**

**НУЖНО:**

- **1. Общий подход к организации взаимодействия.**
- **2. Его поддержка для некоторого языка программирования.**

# **Сокеты**

**Сокеты - универсальный механизм межпроцессного взаимодействия**

**● Используется для локального взаимодействия (аналогично именованным каналам)**

**● Используется для сетевого взаимодействия**

**Общая схема работы с сокетами любого типа:** 

- **каждый из взаимодействующих процессов на своей стороне создает и настраивает сокет,**
- **затем процессы выполняют соединение, используя пару настроенных сокетов,**
- **по окончании взаимодействия сокеты уничтожаются.**

**Типы сокетов: потоковые и дейтаграммные**

# **Потоковые сокеты**

**Соединение с использованием виртуального канала передается последовательный поток байтов.**

- **гарантируется надежная доставка**
- **сохраняется порядок следования сообщений**

**Данные начинают передаваться только после того, как виртуальный канал установлен, и канал не разрывается, пока все данные не будут переданы.** 

**Примеры: механизм каналов в UNIX, телефонный разговор.** 

**Границы сообщений при таком виде соединений не сохраняются (принимающее приложение само определяет границы сообщения).** 

# **Дейтаграммные сокеты**

**Дейтаграммное соединение используется для передачи отдельных пакетов, содержащих порции данных – дейтаграмм.** 

- **Не гарантируется доставка в том же порядке, в каком дейтаграммы были отправлены.**
- **Не гарантируется доставка дейтаграмм.**

**Надежность соединения ниже, чем при установлении виртуального канала, но дейтаграммные соединения, более быстрые.**

**Пример дейтаграммного соединения: почта (письма и посылки могут приходить адресату не в порядке их отправки, а некоторые из них могут и пропадать).** 

## **Создание сокета**

**#include <sys/types.h> #include <sys/socket.h> int socket(int domain, int type, int protocol);**

**● Возвращается файловый дескриптор сокета**

**● В зависимости от типа создаваемого сокета может потребоваться дополнительная настройка параметров**

**● Файловый дескриптор может копироваться с помощью dup, наследоваться через fork/exec**

**● В конце использования файловый дескриптор должен быть закрыт с помощью close**

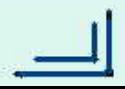

### **Параметры создания сокета**

**#include <sys/types.h> #include <sys/socket.h> int socket(int domain, int type, int protocol);**

- **●domain домен сокета PF\_UNIX, PF\_LOCAL — локальный сокет**  $PF$   $INET$   $IPv4$ **PF\_INET6 — IPv6**
- **type тип соединения SOCK\_STREAM — потоковый сокет SOCK\_DGRAM — дейтаграммный сокет**
- **Параметр protocol уточняет используемый протокол для пары (domain,type).**
- **0 выбрать протокол по умолчанию**

## **Примеры создания сокетов**

**fd = socket(PF\_LOCAL, SOCK\_STREAM, 0); Локальный потоковый сокет (аналог именованных каналов)**

**fd = socket(PF\_INET, SOCK\_STREAM, 0); Сокет для работы по протоколу TCP**

**fd = socket(PF\_INET, SOCK\_DGRAM, 0); Сокет для работы по протоколу UDP**

## Адрес соединения

```
• Используется структура адреса - своя для конкр. домена
#include <netinet/in.h>
struct sockaddr in {
  sa family t sin family; /* AF INET */
  uint16 t sin port;
  struct in addr sin addr; /* internet address */
\} ;
struct in addr {
  uint32 t s addr;
\} ;
```

```
#include <sys/un.h>
struct sockaddr un {
   short sun family; /* == AF UNIX */
  char sun PATH[108];
\} ;
```
### Адрес соединения

#include <sys/socket.h> #include <netinet/in.h> #include <arpa/inet.h>

int inet aton (const char \*cp, struct in addr \*inp);

char \*inet ntoa (struct in addr in);

## **Примеры заполнения структуры с адресом**

```
ifconfig (UNIX)
ipconfig (Windows)
```

```
"127.0.0.1"
short port = 3000;
struct sockaddr_in S;
```

```
S.sin_family = AF_INET;
S.sin_port = htons(port);
if (! inet_aton("127.0.0.1", &S.sin_addr))/*error*/;
------------------------------------------------ 
S.sin_family = AF_INET;
S.sin_port = htons(port);
S.sin_addr = INADDR_ANY;
```
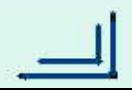

#### Связывание сокета с адресом

#include <sys/types.h> #include <sys/socket.h> int bind (int sockfd, const struct sockaddr \*addr, socklen t addrlen);

- addr структура, задающая параметры привязки
- $\bullet$  addrlen размер структуры адреса

```
Пример:
short port = 3000;
struct sockaddr in S;
/* ... fd = socket .... */
S.sin family = AF INFS.sin port = htons (port) ;
if (! inet aton("127.0.0.1", &S.sin addr))/*error*/;
bind(fd,(struct sockaddr*) &s, sizeof(s));
```
# **Идентификация соединения для приема / передачи сообщений**

**●Для полной идентификации дейтаграммы или соединения необходим номер исходящего порта**

**● Если номер исходящего порта не задан, он назначается автоматически**

**● Для взаимодействия по протоколу TCP исходящий порт, как правило, не требуется**

**● Для взаимодействия по протоколу UDP может потребоваться назначить исходящий порт**

**● Привязку необходимо выполнять, если планируется принимать сообщения**

## Схема взаимодействия без установления соединения

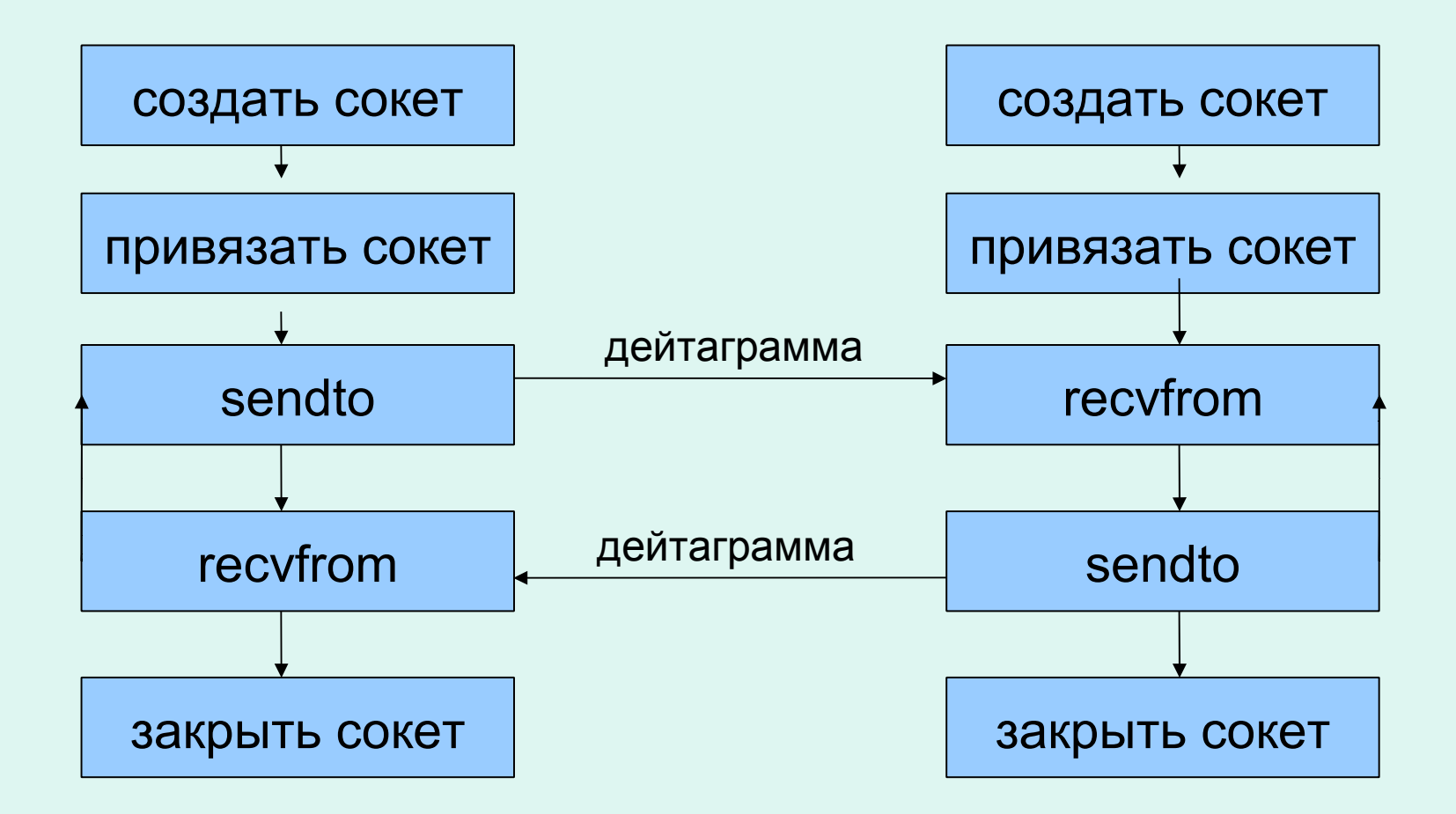

#### Прием и передача данных

#include <sys/types.h> #include <sys/socket.h>

ssize t sendto (int s, const void \*buf, size t len, int flags, const struct sockaddr \*to, socklen t tolen);

```
ssize t recvfrom(int s, void *buf, size t len,
   int flags, struct sockaddr *from,
   socklen t* fromlen);
```
flags позволяет задавать флаги посылки/приема: MSG DONTWAIT — неблокирующий прием MSG\_PEEK - не удалять данные из буфера приема MSG TRUNC — обрезать входной пакет

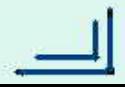

#### Прием и передача данных. Пример.

```
char buf[16] = "test";
int buf len=strlen(buf);
n = sendto (fd, buf, buf len, 0,
                 (\text{struct} \text{socket } *) \text{ S}, \text{sizeof}(S)) ;
if (n!=buf len) /*ommoka errno==EMSGSIZE */
\begin{array}{cccccccccccccc} \bullet & \bullet & \bullet & \bullet & \bullet & \bullet & \bullet \end{array}struct sockaddr in inaddr;
socklen t inlen;
char buf [LEN] ;
int n;n = recvfrom (fd, but, LEN, MSG TRUNC,(struct sockaddr*) &inaddr, &inlen);
printf ("Message from %s, port %d\n",
inet ntoa (inaddr.sin addr), ntohs (inaddr.sin port) ) -
```
# **Архитектура клиент - сервер.**

**● Техническое понимание:**

**Клиент — сторона, которая инициирует соединение**

**Сервер — сторона, которая ожидает подключения**

**● Логическое понимание**

**Клиент — сторона, запрашивающая выполнение некоторого сервиса**

 **Сервер — сторона, предоставляющая сервис**

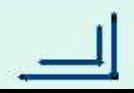

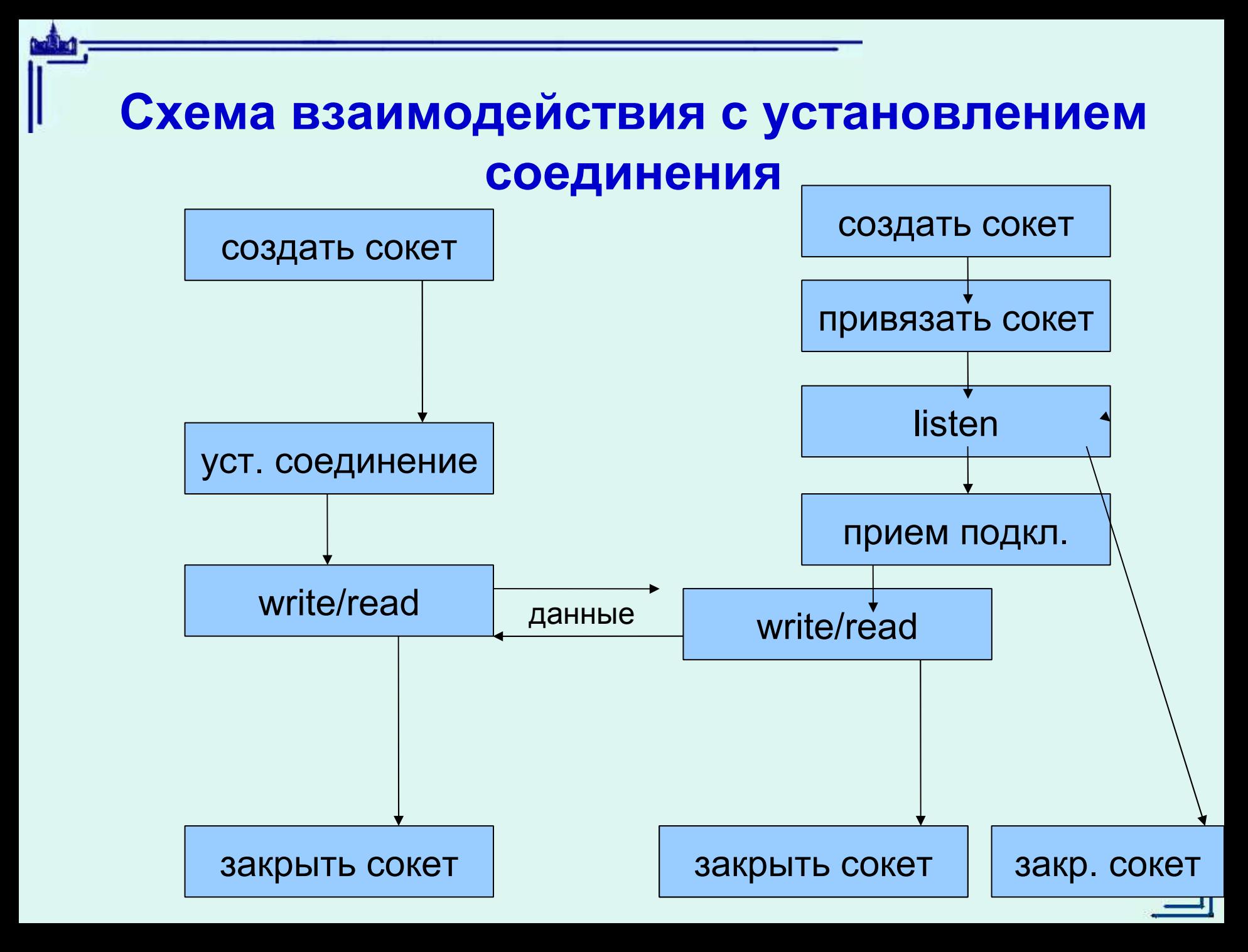

#### **Завершение соединения**

- **# include <sys/types.h>**
- **# include <sys/socket.h>**

**int shutdown (int sockfd, int mode);**

**fd - дескриптор сокета mode**

**Если mode=0 - cокет закрывается для чтения, (все дальнейшие попытки чтения вернут EOF) Если mode=1, то сокет закрывается для записи (все дальнейшие попытки передать данные будут завершены неудачно)**

**Если mode=2, то сокет закрывается и для чтения, и для записи.** 

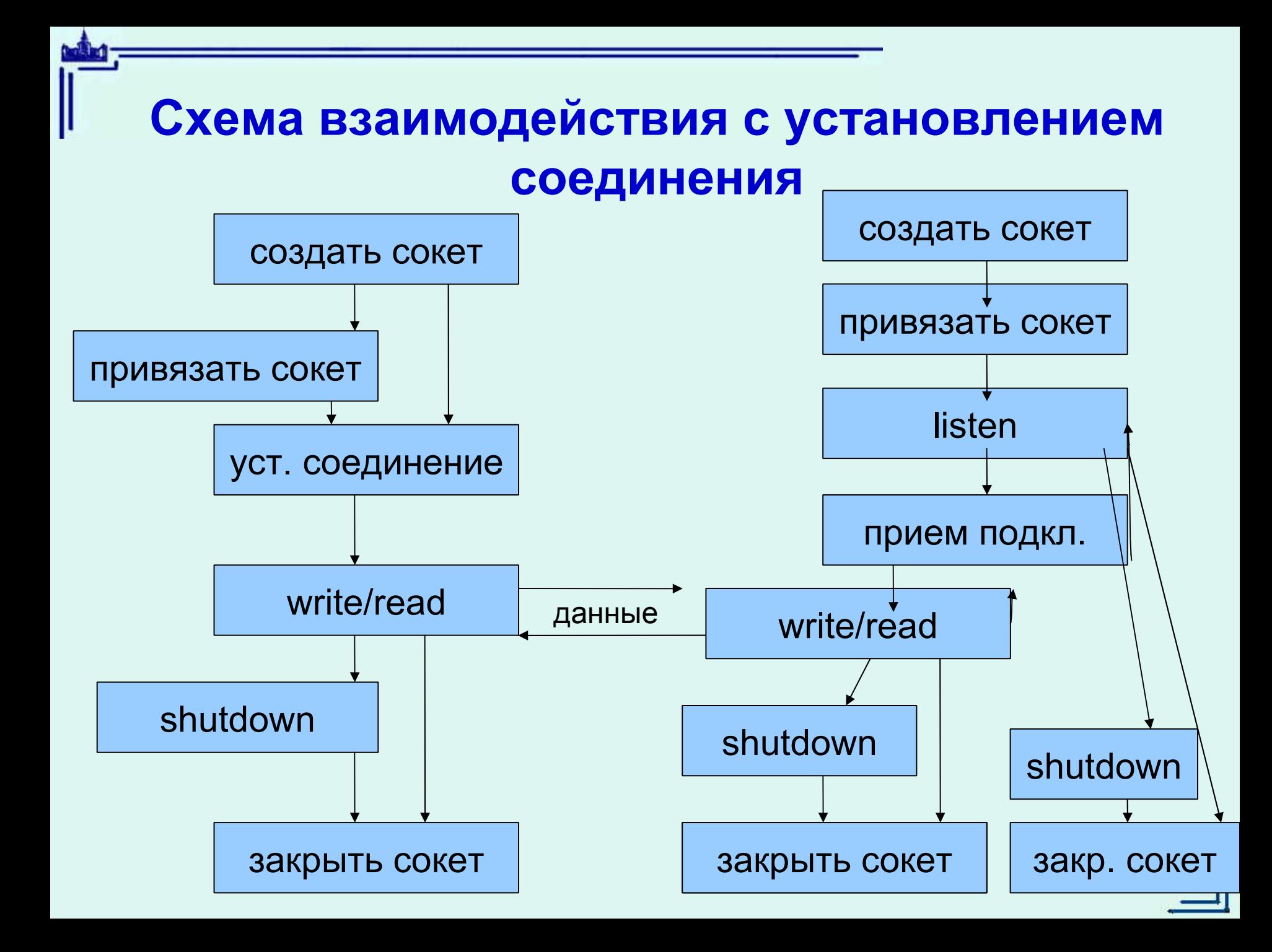

## **Подключение к серверу**

**#include <sys/types.h> #include <sys/socket.h>**

**int connect(int sockfd,struct sockaddr \* serv\_addr, int addrlen);**

**Ожидание и прием подключений на сервере**

```
#include <sys/types.h>
#include <sys/socket.h>
```
**int listen (int sockfd, int backlog);**

**ECONNREFUSED ETIMEDOUT**

```
#include <sys/types.h>
#include <sys/socket.h>
```
**int accept (int sockfd, struct sockaddr \*addr, int \*addrlen); Возвр. значение – новый дескриптор.**

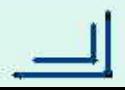

### **Обмен данными**

**read/write**

**sendto/recvfrom**

**#include <sys/types.h> #include <sys/socket.h>**

**int send(int sockfd, const void \*msg, int len, unsigned int flags); int recv(int sockfd, void \*buf, int len, unsigned int flags);**

#### **Пример программы - клиента.**

**В командной строке получен IP-адрес сервера и порт. Нужно выполнить подключение, передать серверу целое число и получить в ответ тоже целое число (int).**

- **#include <stdio.h>**
- **#include <stdlib.h>**
- **#include <unistd.h>**
- **#include <netdb.h>**
- **#include <sys/types.h>**
- **#include <sys/socket.h>**
- **#include <netinet/in.h>**
- **#include <time.h>**

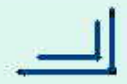

```
Пример программы - клиента.
int main(int argc, char const *argv[]){
int port, n, sfd; struct sockaddr_in sin;
if (argc != 3) {/*error*/}
if (! inet_aton (argv[1],&sin.sin_addr)){/*error*/}
if (sscanf(argv[2],"%d%n",&port,&n)!=1 || argv[2][n] || 
port <= 0 || port > 65535) {/*error*/}
sin.sin_family = AF_INET;
sin.sin_port = htons(port);
```

```
if ((sfd = socket(PF_INET,SOCK_STREAM,0))<0){/*error*/}
if (connect(sfd, (struct sockaddr*) &sin,sizeof(sin)) < 0) 
{/*error*/}
   \{int t = 1; write(sfd, &t, sizeof(t));
     if (read(sfd, &t, sizeof(t)) != sizeof(t)) {/*error*/}
      else printf("Server number: %d", t);
 }
close(sfd);
return 0;
}
```
#### **Еще один пример программы — клиента.**

**В командной строке получен IP-адрес сервера и порт. Нужно выполнить подключение и всю информацию от сервера выдавать в стандартный вывод, а всю информацию со стандартного ввода отправлять** 

**на сервер.**

## **Использование select**

**#include <sys/time.h> #include <sys/types.h> #include <unistd.h>**

**int select(int n, fd\_set \*rfds, fd\_set \*wfds, fd\_set \*efds, struct timeval \*timeout);**

```
FD_CLR(int fd, fd_set *pset);
FD_ISSET(int fd, fd_set *pset);
FD_SET(int fd, fd_set *pset);
FD_ZERO(fd_set *pset);
```
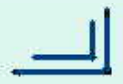

```
{ fd_set fds;
/*sfd — дескриптор сокета */ 
while(1){
  FD_ZERO(&fds); FD_SET(sfd, &fds); FD_SET(0, &fds);
  t=select(FD_SETSIZE, &fds, NULL,NULL,NULL);
  if (t<=0){/* ошибка */}
  if (FD_ISSET(sfd, &fds)) {
     sz = read(sfd, buf, sizeof(buf));
```

```
 }
   if (FD_ISSET(0, &fds)) {
     sz = read(0, buf, sizeof(buf));
     if (!sz) break;
    write(sfd, buf, sz);
 }
```
 **if (!sz) break;**

 **}**

**}**

 **write(1, buf, sz);**

## **Организация работы сервера.**

- **При каждом успешном выполнении accept создается новый файловый дескриптор для обмена данными с клиентами**
- **Сервер должен выполнять операции ввода/вывода с несколькими файловыми дескрипторами и обрабатывать новые подключения**
- **Каждая операция может заблокировать процесс на неопределенное время**

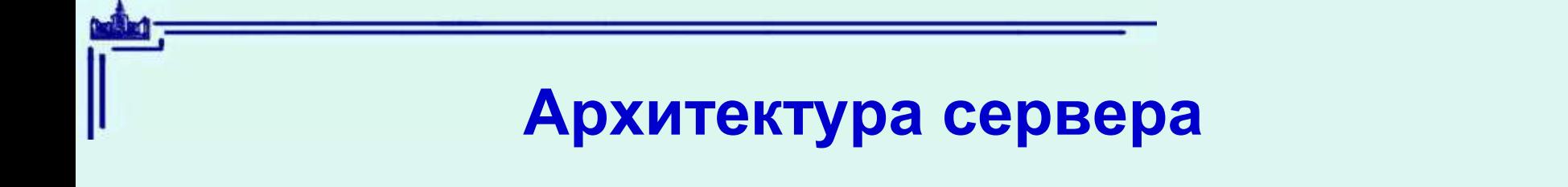

**● Формировать по одному процессу для взаимодействия с каждым подключившимся клиентом.**

**● Решение на основе select**

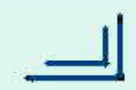

#### **Схема реализации сервера**

```
int main(int argc, char *argv[]) {
 int lfd, n, port, alen;
 struct sockaddr_in b, a;
 if (argc != 2) {/* error */ }
 if (sscanf(argv[1],"%d%n",&port, &n)!=1 || argv[1][n] ||
         port <= 0 || port > 65535) {/*error*/}
 if ((lfd = socket(PF_INET, SOCK_STREAM, 0))<0){/*error*/}
   b.sin_family = AF_INET;
   b.sin_port = htons(port);
   b.sin_addr.s_addr = INADDR_ANY;
 if (bind(lfd,(struct sockaddr*)&b,sizeof(b))<0){/*err*/}
 if (listen(lfd, 5) < 0) {/*error*/}
 while (1) { 
    int res; fd_set r; 
    FD_ZERO(&r);FD_SET(lfd,&r);
/*добавить в r все дескр., работающие с подкл. клиентами*/
    res = select(FD_SETSIZE,&r,NULL,NULL,NULL);
    if (FD_ISSET(lfd,&r)){
      afd = accept(lfd, (struct sockaddr*)&a, &alen))
```
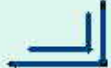

## **Установка режимов работы сокета**

**#include <sys/types.h> #include <sys/socket.h>**

**int setsockopt(int fd, int level, int optname, const void \*optval, int optlen);**

**fd — дескриптор сокета level - режимы какого уровня нужно изменить изменение работы сокета SOL\_SOCKET изменение работы протокола IPPROTO\_TCP optname - имя изменяемого параметра**

```
Устранение «залипания» порта после завершения сервера
(выполняется после создания сокета, до bind)
int opt = 1;
setsockopt(sfd,SOL_SOCKET, SO_REUSEADDR,&opt,sizeof(opt));
```
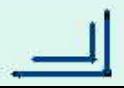

# **Событийно-ориентированное программирование**

**Событийно-ориентированные программы построены по принципу автоматов:**

- **Выделяются состояния, в которых может находится автомат**
- **Выделяются все типы событий**
- **Описываются переходы между состояниями по приходу всех типов событий**
- **Требования: действия во время выполнения переходов между состояниями не должны блокировать процесс**